, tushu007.com <<Oracle10g Java >>

<<Oracle10g Java >>

13 ISBN 9787508428215

10 ISBN 7508428218

出版时间:2005-5

页数:456

 $\overline{\phantom{a}}$ 

字数:658000

extended by PDF and the PDF

http://www.tushu007.com

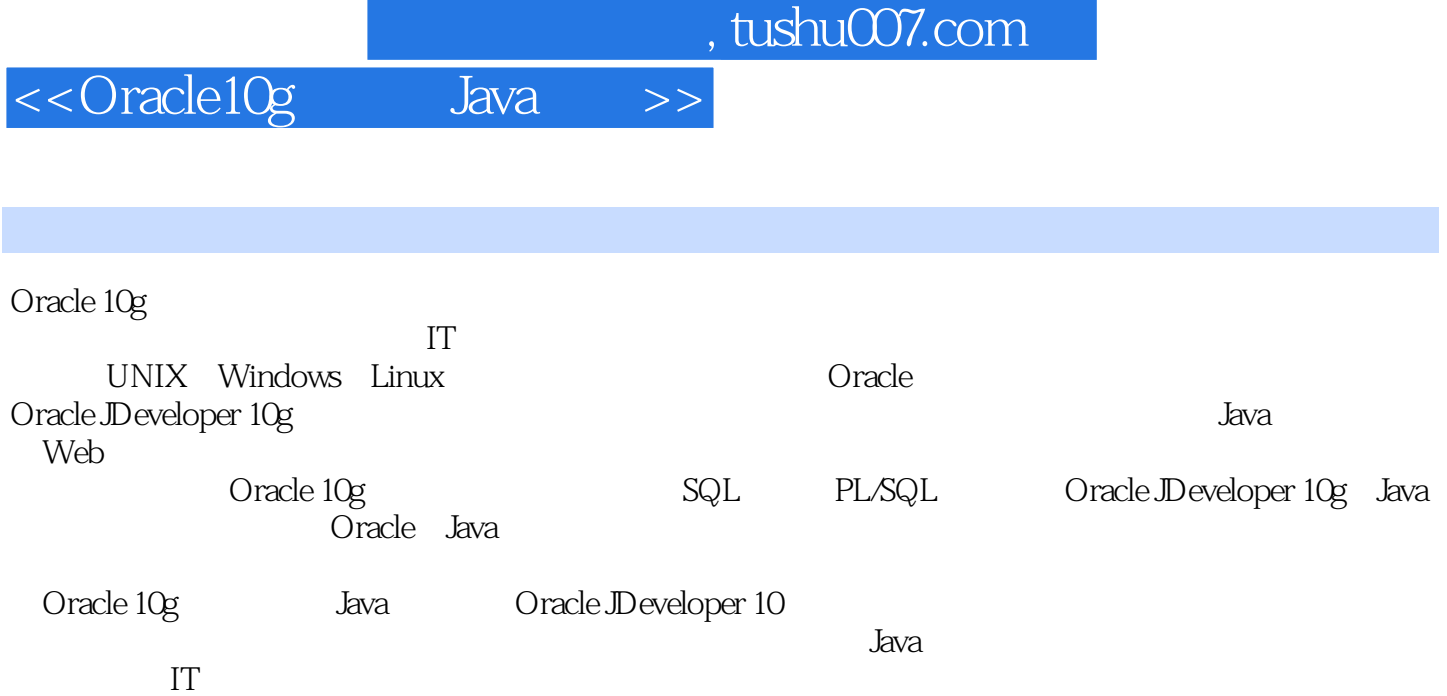

 $\sim$  , tushu007.com

<<Oracle10g Java

1 Oracle 10g 1.1 Oracle 10g 1.2 Oracle 10g 配置 1.3 Oracle 10g数据库项目实例的安装 1.3.1 安装Oracle JDeveloper 10g 1.3.2 安装Oracle 10g  $1.4$  Oracle  $10g$   $1.5$   $2$  Web 2.1 Oracle 10g 2.2 " Oracle " 2.3 " 2.3.1 " "  $2.32$  " " "  $2.4$ "  $2.41$ " "  $242$  "  $243$  " "  $244$  Enterprise Manager "  $245$  " $246$ " " $247$ " "" " "项 2.5 "维护"页 2.6 小结第3章 Oracle 10g的SQL 3.1 Oracle 10g使用的SQL工具 3.2 SQL的定义 3.2.1 Oracle 10g
3.2.2 5.2.2 5.2.3 and 3.2.4 and 3.2.4 and 3.2.4 and 3.2.4 and 3.2.4  $\sigma$  $3.3$  SQL  $3.4$  SQL  $3.41$   $3.42$  where 3.4.3 distinct 3.4.4 – order 3.4.5 between 3.4.6 in  $34.7$  group  $34.8$  like anull  $34.9$   $3.5$   $3.5$   $\rm QL$  $351$   $352$   $36 \text{SQL}$   $37 \text{SQL}$ 3.7.1 count 3.7.2 sum avg max min round 3.7.3 mod power floor 3.7.4 ceil sign 3.8 SQL 3.9 3.9  $SQL \t39.1 \t(HR) \t39.2 \t(OE) \t39.3$  $(PM)$  3.9.4  $(QS)$  3.9.5  $(SH)$  3.10 4 Oracle 10g 4.1 Oracle 10g 4.1.1 SQL Plus 4.1.2  $\text{H.S.} \quad 4.1.3$   $4.2 \quad 4.2.1$  Oracle 10g  $4.2.2$  $4.23$   $4.2.4$   $4.3$   $4.31$   $4.3.2$ 4.3.3 4.4 4.41 DEFAULT 4.4.2 4.4.3 4.4.4 4.4.5 4.4.5 4.4.5 4.4.5 4.4.3 Oracle 4.6.1 4.6.2 4.6.3 4.7 4.7 理 4.7.1 创建数据库 4.7.2 删除数据库 4.7.3 数据库的启动和关闭 4.8 小结第5章 Oracle 10g  $5.1$   $5.2$   $5.2$  $5.22$   $5.23$   $5.24$   $5.25$   $5.3$  $5.31$   $5.32$   $5.33$   $5.4$   $5.41$   $5.42$ 5.4.3 5.5 6 Oracle 10g PUSQL 6.1 PL/SQL 6.1.1 PL/SQL变量的定义 6.1.2 Number类型 6.1.3 Character类型 6.1.4 PL/SQL语言中常用的  $6.2$  PL/SQL $6.2$  PL/SQL $6.2$  PL/SQL $6.2$  PL/SQL $6.3$ PL/SQL 6.3.1 6.3.2 PL/SQL 6.3.3 6.4 PL/SQL程序流程控制 6.4.1 PL/SQL程序的3种基本控制结构 6.4.2 IF条件控制 6.4.3 CASE选择 6.4.4 6.4.5 6.5 PL/SQL SQL 6.5.1 SELECT  $652$  INSERT 65.3 UPDATE 6.5.4 DELETE 6.5.5 6.6 6.61 6.6.2 FETCH 6.6.3  $664$  6.7 6.7.1 6.7.2  $67.3$  6.7.4 EM 6.7.5 EM 6.8  $681$   $682$   $683$   $SQL$   $69PL/SQL$   $691$  $6.92$   $6.93$  extended  $6.94$  EM  $6.10$  7  $PWSQL$  7.1 7.1.1 7.1.2 7.1.2  $7.1.3$   $7.2$  $7.2.1$   $7.2.2$   $7.2.2$   $7.2.3$   $7.2.4$  $7.25$   $7.3$   $7.4$ 作用范围 7.5 重新激活一个异常 7.6 获取异常的错误代码和错误信息 7.7 将用户定义异常与错误号 7.8 8 8.1 8.1 8.1.1 8.1.2

 $,$  tushu007.com

## <<Oracle10g Java >>

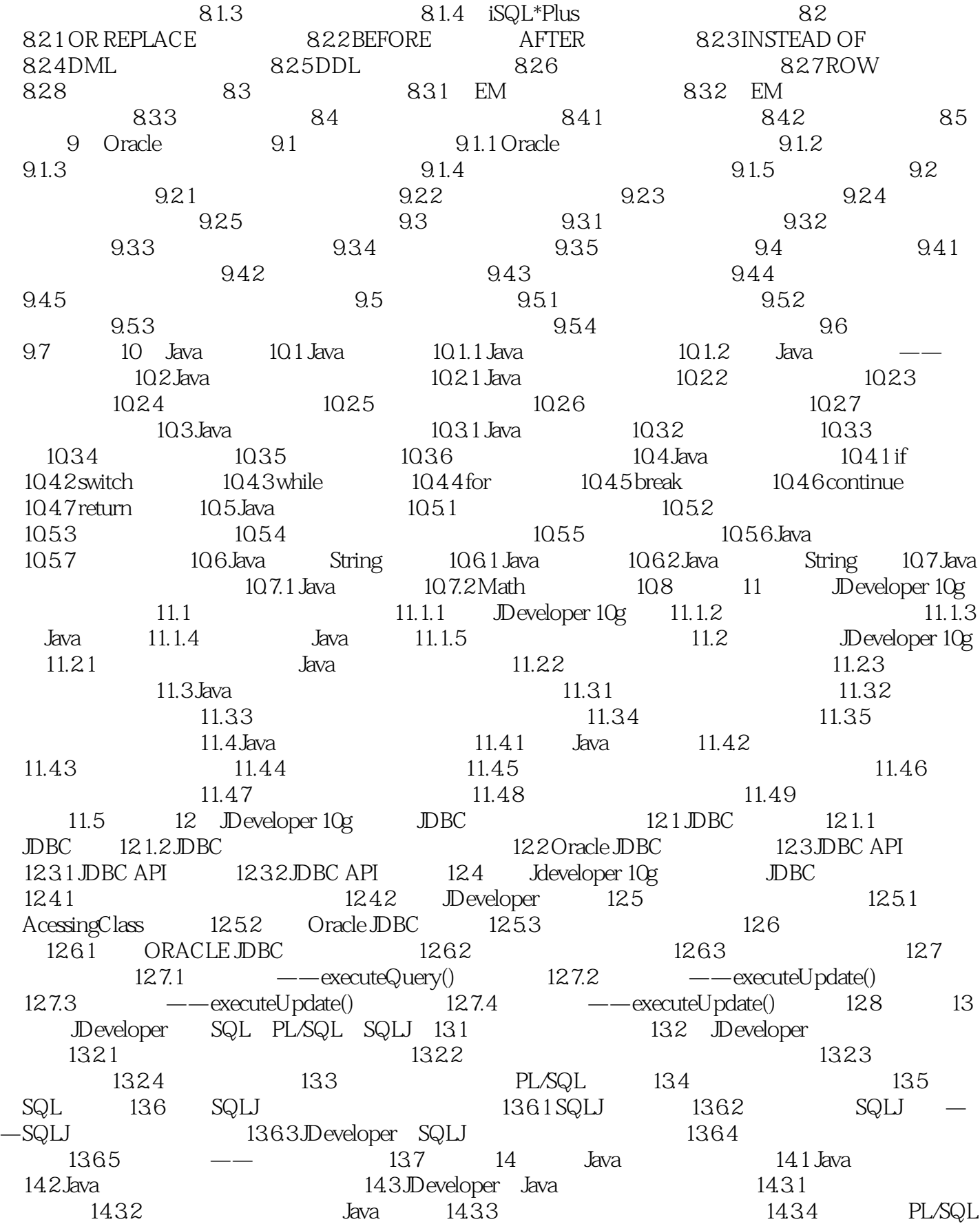

 $,$  tushu007.com

## <<Oracle10g Java >>

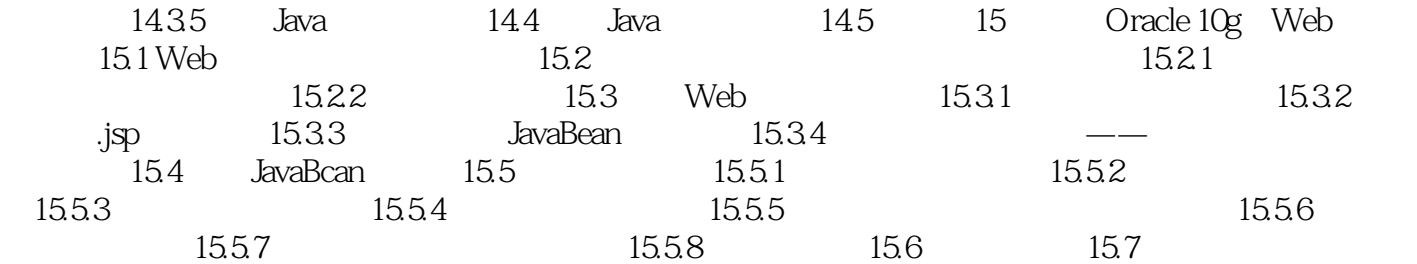

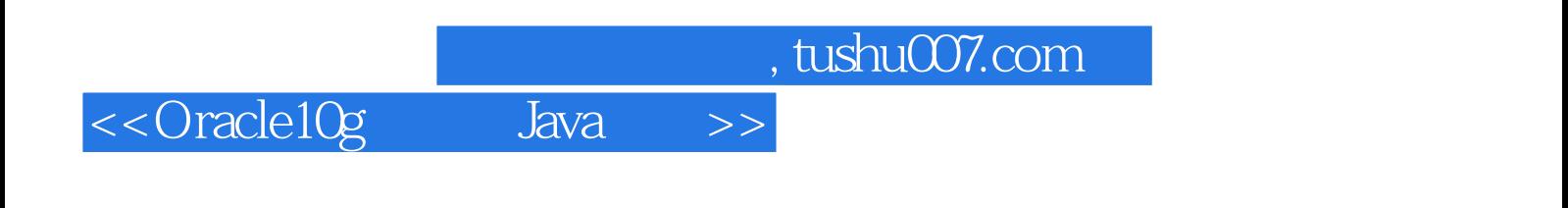

本站所提供下载的PDF图书仅提供预览和简介,请支持正版图书。

更多资源请访问:http://www.tushu007.com